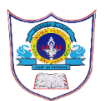

# **INDIAN SCHOOL AL WADI AL KABIR**

**2022 -23**

#### **Class: X SUBJECT: COMPUTER SCIENCE**

**PROGRAM WORKSHEET**

**TOPIC: Introduction to MYSQL**

### **FOR PRACTICE**

# **1. CREATE A TABLE SALES WITH THE FOLLOWING FIELDS:**

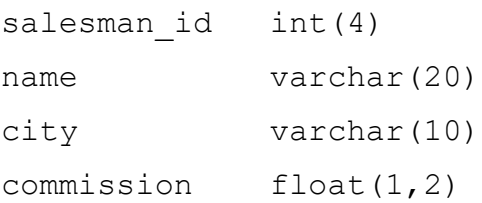

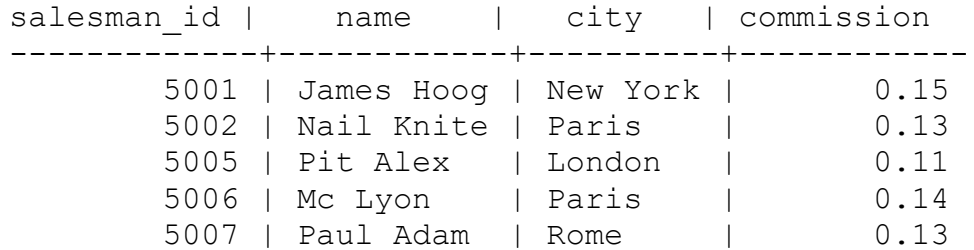

- a. Create a database with the name: sales\_db.
- b. Create a table with the name: sales\_tb.
- c. Display the table description.
- d. Insert 5 records as shown in the sales table above.
- e. Display the sales table.

## **2. CREATE A TABLE CUSTOMER WITH THE FOLLOWING FIELDS:**

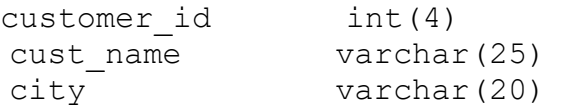

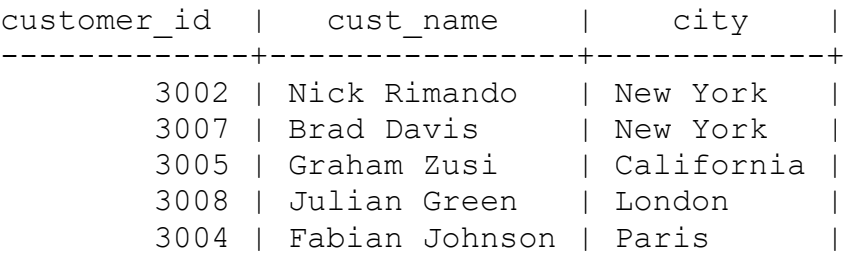

- a. Create a database with the name: customer\_db.
- b. Create a table with the name: customer\_tb.
- c. Display the table description.
- d. Insert 5 records as shown in the customer table above.
- e. Display the customer table.

## **3. CREATE A TABLE ORDER WITH THE FOLLOWING FIELDS:**

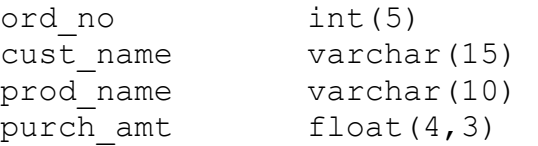

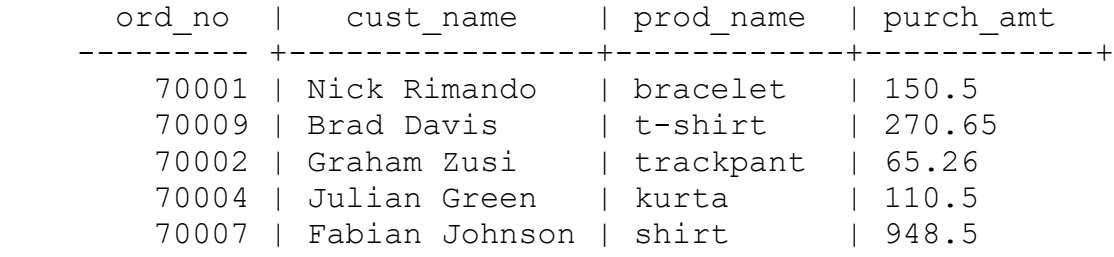

- a. Create a database with the name: order\_db.
- b. Create a table with the name: order\_tb.
- c. Display the table description.
- d. Insert 5 records as shown in the order table above.
- e. Display the order table.